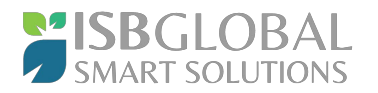

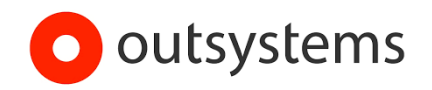

## ISB Global Smart Solutions

## **Patterns and Features List**

The page sets out the high-level reusable features, patterns or methods (technical or functional) ISB has developed on top of the OutSystems best practices which can be leveraged into any new product. It is not customer or project specific.

The page is intended for anyone who needs or wants to understand more of the OutSystems solutions ISB has developed. These exclude any OutSystems standard features.

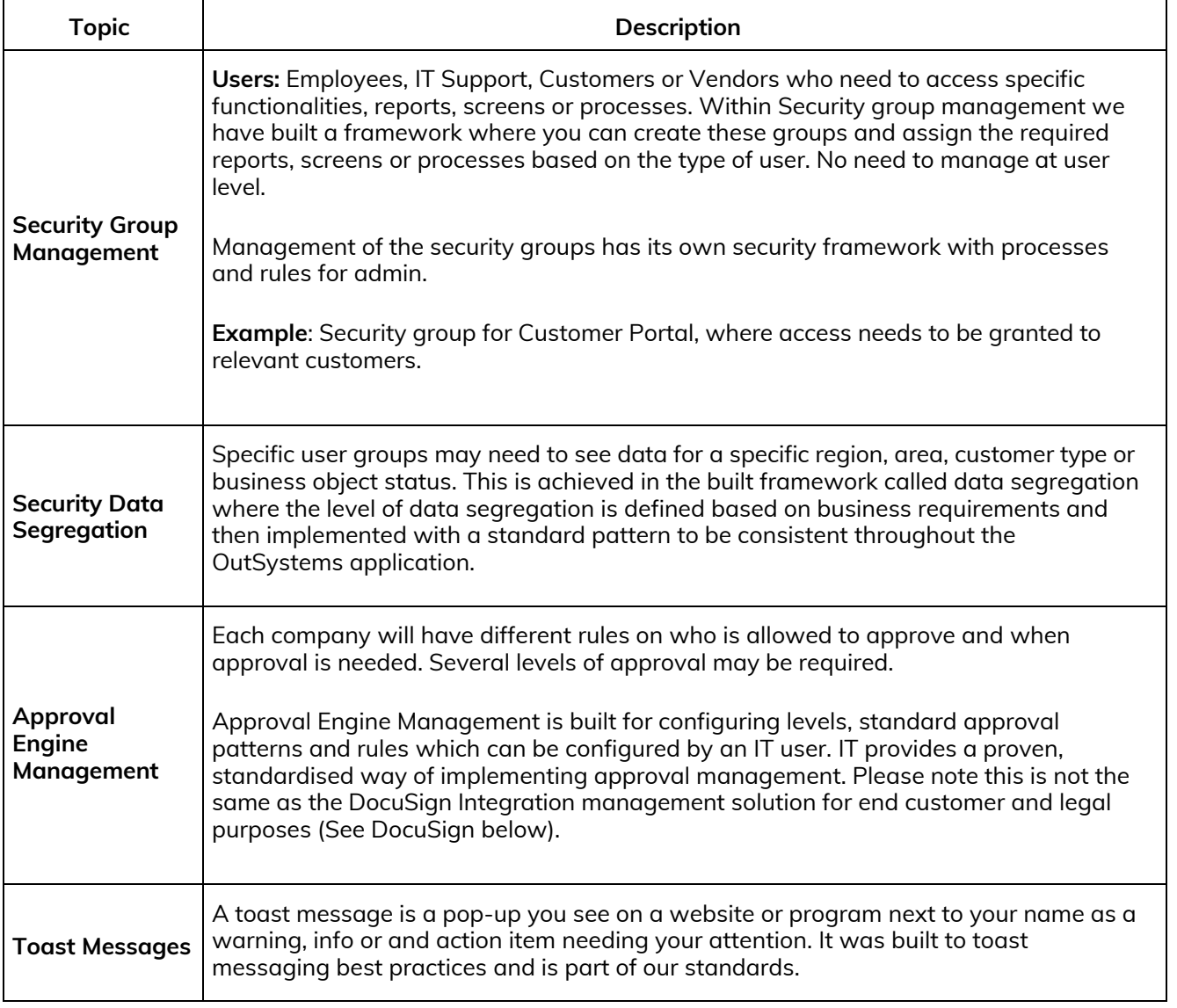

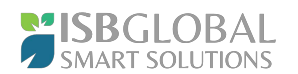

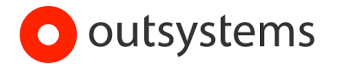

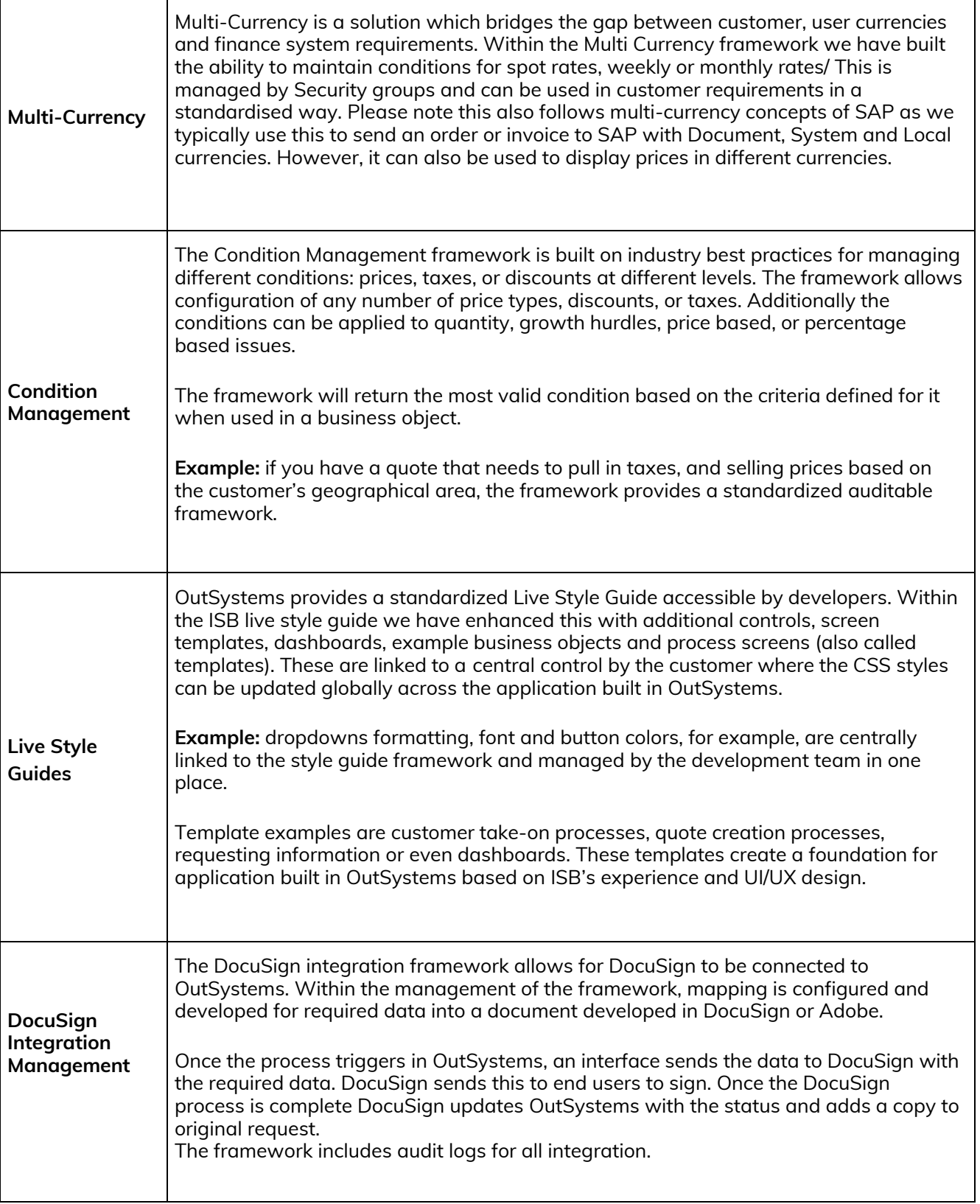

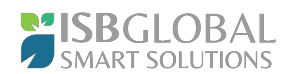

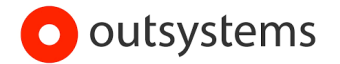

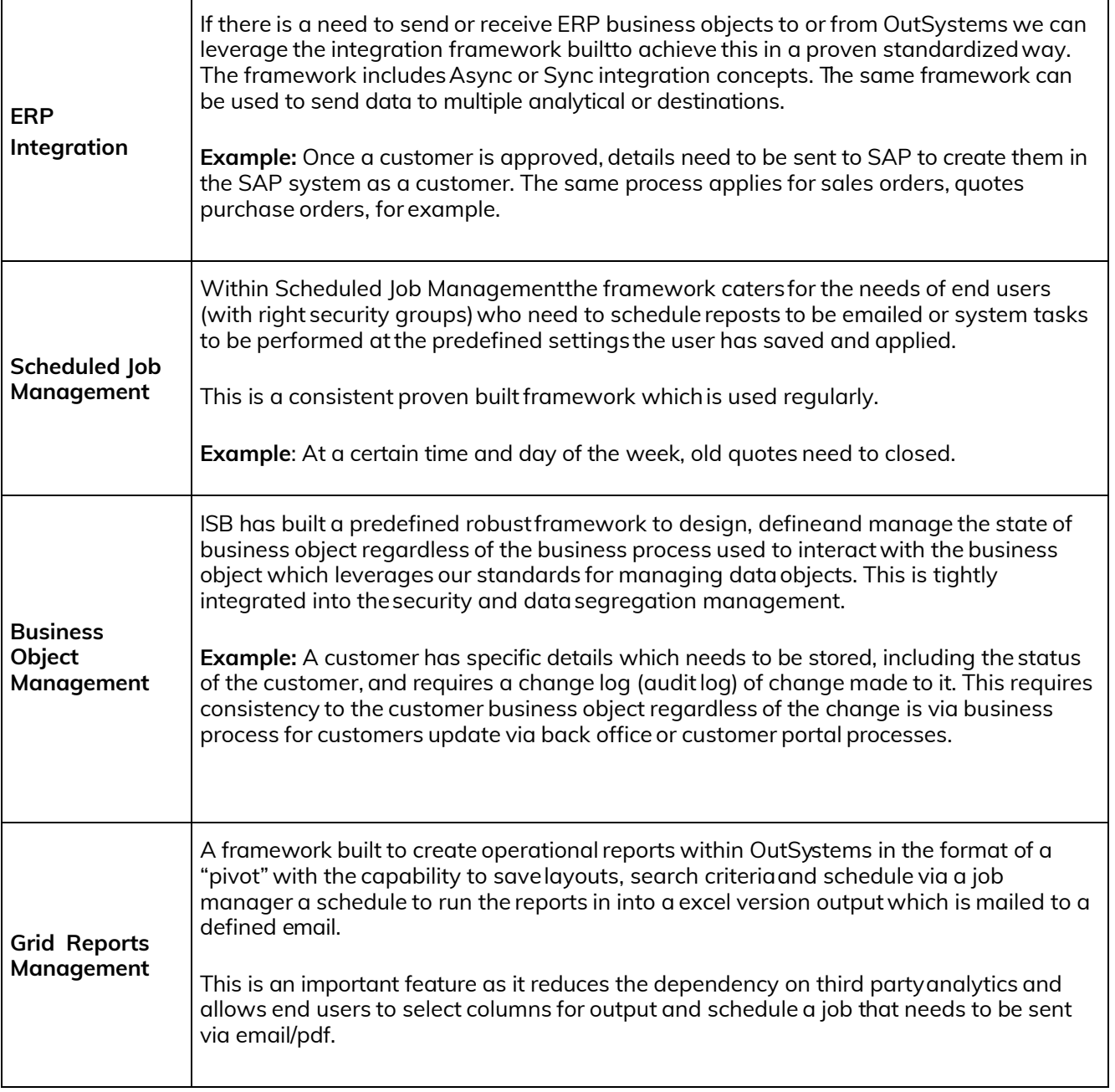

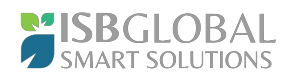

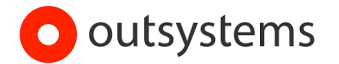

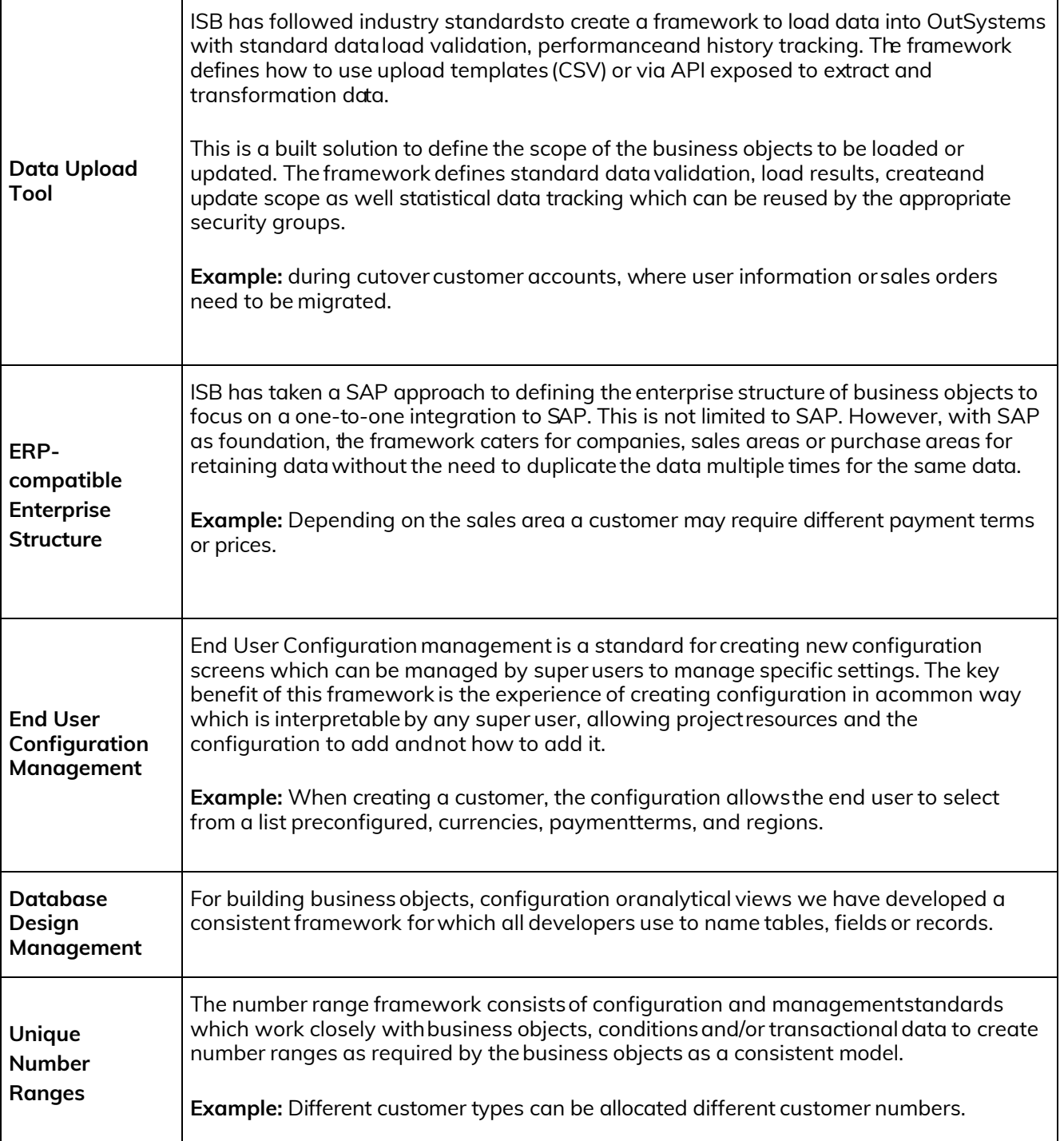